## WavUP Crack 2022

# [Download](http://evacdir.com/aldrich/nung.V2F2VVAV2F/discontented.editions.ZG93bmxvYWR8ajRLWW1rNE1ueDhNVFkxTkRVMU9UY3dNbng4TWpVM05IeDhLRTBwSUhKbFlXUXRZbXh2WnlCYlJtRnpkQ0JIUlU1ZA.inplant.sahasraputi.schaeffer)

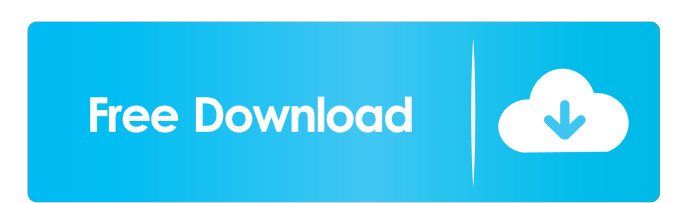

#### **WavUP Crack + Free Download For Windows**

"WaveUP" is a free to use, stand-alone software application for audio normalization. "WaveUP" is an audio normalization tool based on 32-bit float PCM audio data, consisting of an option for use with WavPack format files. It can also process uncompressed audio in WAV and WAVE format. The following audio normalization techniques are supported: 1) Common techniques for audio normalization, that is normalizing audio across samples with identical volume, over time, etc. 2) LFO. An advanced technique used for controlling the audio, based on an arbitrary "frequency". - Frequency = 1 / Time\_Period. - LFO has as many "frequencies" as you like, with a time period of your choice. The "frequency" is not a frequency of any type of spectrum of your audio, but the frequency at which the input audio data is modified. - For instance if the "frequency" is 5, the input audio will be multiplied by 5 every 5 ms, meaning the audio samples are 5 times slower. - A special case is that a frequency of 50 means you can normalize audio between 0.0 - 1.0. - The goal of LFO is to use a small amplitude LFO to control the audio via modulating the volume. "WaveUP" supports LFOs with a range between -20 and +20, with a sample rate of 44100 or 48000, as the volume is modified between 0.0 and 1.0. - If you apply a negative value, the audio will fade out. - If you apply a positive value, the audio will fade in. - And if you apply zero, the audio will not be modified. A basic LFO might be used in combination with a common normalization technique. For instance: The LFO is used to normalize the audio over time. For each time period the samples will be multiplied with a volume factor. For instance if the volume factor is 0.8, the samples will be multiplied with 0.8, so you'll have a 40% louder audio over this time period. "WaveUP" supports two different LFOs. The first one is a basic LFO, it controls the audio within a defined range, and fades in and out. This LFO is not resampling, which means you can easily apply it in realtime for audio on your

def wav1\_rate = 440 # rate in hz (440 hz = 44100) def wav1\_left = -1 # negative means right channel def wav1\_right = -1 # negative means right channel, positive means left channel def wav1\_format = 0 # mono (0) or stereo (1) def wav2\_rate = 48000 # rate in hz (48000 hz = 48000) def wav2\_left = -1 # negative means right channel, positive means left channel def wav2\_right = -1 # negative means right channel, positive means left channel def wav2\_format = 0 # mono (0) or stereo (1) def wav1\_gain = 0.5 # Amplitude normalization def wav2\_gain = 0.5 # Amplitude normalization def wav1\_volume = 0.0 # Normalization of volume (0-1) def wav2\_volume = 0.0 # Normalization of volume (0-1) def wav1\_equalizer = { # equalizer 0.0 # range from 0-1 } def wav2\_equalizer = { # equalizer  $0.0$  # range from  $0-1$  } normalize\_pcm =

wav(1,rate=wav1\_rate,left=wav1\_left,right=wav1\_right,format=wav1\_format,gain=wav1\_gain,volume=wav1\_volume,equalizer=wav1\_equalizer,tmp=wav\_temp) normalize\_pcm = wav(2,rate=wav2\_rate,left=wav2\_left,right=wav2\_right,format=wav2\_format,gain=wav2\_gain,volume=wav2\_volume,equalizer=wav2\_equalizer,tmp=wav\_temp) The following is the "autoresampler" used by the WavUP Product Key application: def resampler\_pcm = resamplerate,rate,channels) # Rate and Samplerate (44100) def resampler(samplerate,rate,channels) # samplerate and rate in hz { 1d6a3396d6

#### **WavUP Crack**

WavUP can directly modify the samples (int-editing) of a wav. This makes it very fast and easy to normalize. This process, however, changes the sound data, and does not result in a playable soundfile. The wav will still have the original soundfile, it's just that the sound data won't be the same anymore. Normalization: WavUP normalizes the sound by converting the stereo channels into a stereo mono. So the top-to-bottom sound is cancelled out. Also, the sound spectrum is limited. It's a bit like the sound comes from the speaker closer to the top. Quality: WavUP offers three qualityoptions: - Normalize - Fine-tune - Enforce - Normalize The Normalize-quality is the easiest to use and normally very good results can be achieved. Normalization means, that the sound is "equalized" by de-coupling the stereo channels and "scaling" them down by a factor of two. Fine-tune Fine-tune can be used to get a more "personal" sound. Enforce Enforce normalizes the sound by simply limiting the spectrum, which can for instance be useful if you need to use the same sound in a game or movie and then normalize it. Note that WavUP also offers a Mono normalization, which is a single channel normalization, but that's the same as Normalize-quality except for the scaling. Adjustments: It's important that you use WavUP to normalize wav-files. You should do that and then save the file. Then, when you normalize a wav-file again, it's already normalized. You should never normalize a wav-file first, and then save it, but then start WavUP. That will most likely cause an issue, as WavUP will normalize the file on-the-fly, when you use it. 1. Change the Quality After selecting Normalize-quality, WavUP offers two options: - WavUP can normalize the left and right channel (mixed stereo) - WavUP can normalize just the left or right channel (or mono) 2. Sample Range WavUP offers three ranges for the samples: - 16000 to 32767 (0db) - 32768 to 65536 (0

### **What's New In?**

The WavUP application was designed to be a little tool that can be used to normalize your wav files. But there are several things you should know: - it can only proccess 16-bit PCM wav-files. - it can normalize any 16-bit PCM file, but it was written to normalize 44100/48000 hz stereo. - this tool doesn't check anything. so it's up to you to feed it with the right format. Usage: "WaveUP (1.0).exe" [name.wav] WaveUP directly modifies the wav. So if you're just testing, save your wavs before. This program converts a.wav file to a.wv file. Download: Website: Portable version: Email: This program converts a.wav file to a.wv file. Download: Website: Portable version: E-mail: This is a small tool to easily normalize mono.wav files. But it has several features. Description: The WavUP application was designed to be a little tool that can be used to normalize your wav files. But there are several things you should know: - it can only proccess 16-bit PCM wav-files. - it can normalize any 16-bit PCM file, but it was written to normalize 44100/48000 hz stereo. - this tool doesn't check anything. so it's up to you to feed it with the right format. Usage: "WaveUP (1.0).exe" [name.wav] WaveUP directly modifies the wav. So if you're just testing, save your wavs before. This program converts a.wav file to a.wv file. Download: Website: Portable version: E-mail: This program converts a.

#### **System Requirements For WavUP:**

<https://2z31.com/hotfile-autodownloader-win-mac/> <http://www.ventadecoches.com/shellglue-crack/> [https://hestur.se/upload/files/2022/06/HFT13nfHlTz8M5LzcUIj\\_07\\_3135bde689215fc0ecabf407e8379aca\\_file.pdf](https://hestur.se/upload/files/2022/06/HFT13nfHlTz8M5LzcUIj_07_3135bde689215fc0ecabf407e8379aca_file.pdf) <http://discoverlosgatos.com/?p=4653> <http://xn----7sbahcaua4bk0afb7c9e.xn--p1ai/snatch-crack-pc-windows-latest-2022/> <https://warriorplus.com/o2/a/vqvqcq/0?p=3325> [https://www.myshareshow.com/upload/files/2022/06/I4m3JcfH4P6KvBI8Ow2i\\_07\\_8c26a4c1cc383d609c368651a9dd2bbc\\_file.pdf](https://www.myshareshow.com/upload/files/2022/06/I4m3JcfH4P6KvBI8Ow2i_07_8c26a4c1cc383d609c368651a9dd2bbc_file.pdf) <http://geniyarts.de/?p=2155> <http://ampwebsitedesigner.com/2022/06/07/portable-blaze-crack-free-download-pc-windows-final-2022/> <https://chickentowngazette.com/advert/fft3dgpu-15-0-crack-for-windows-updated-2022/> <https://inmueblesencolombia.com/?p=25428> <https://www.edmoralesworld.com/syncfolders-activator-download-april-2022/uncategorized-ro/2022/> [https://shapshare.com/upload/files/2022/06/8xMnkZYGvc3an4m3vigQ\\_07\\_8c26a4c1cc383d609c368651a9dd2bbc\\_file.pdf](https://shapshare.com/upload/files/2022/06/8xMnkZYGvc3an4m3vigQ_07_8c26a4c1cc383d609c368651a9dd2bbc_file.pdf) <https://theblinkapp.com/frame-from-avi-x64/> <https://skresha6n.wixsite.com/darconcforri/post/sunset-at-maori-bay-crack-license-key-full-free-download-updated-2022> <https://ahlihouse.com/1tree-pro-for-windows/> <https://rochefantoz.wixsite.com/chomisciras/post/1-abc-net-search-engine-confuzer-crack> <https://ganjehhonar.com/shortcutstotray-crack-download-win-mac-2022/> <https://crimebarta.com/2022/06/07/hq-audio-player-crack-with-license-key-win-mac/> [https://www.sdssocial.world/upload/files/2022/06/n6zkYTcIpAcFCspptSDf\\_07\\_cd9b80824c6061151f83110433aca928\\_file.pdf](https://www.sdssocial.world/upload/files/2022/06/n6zkYTcIpAcFCspptSDf_07_cd9b80824c6061151f83110433aca928_file.pdf)

\* Windows 98/XP/Vista/7. \* Minimum 4.0 GIG of system RAM is required. \* 4X CD-ROM Drive to access program installation files. \* Pentium 150MHz or higher processor. \* 80Mhz or faster VGA display capable of maximum 800 X 600 resolution. \* Available hard disk drive space 20Mb is required to save the program. \* Software: - SpywareBlaster 1.70 - Netsweeper 9.0.

Related links: